**AutoCAD Activation Code With Keygen [32|64bit] (Updated 2022)**

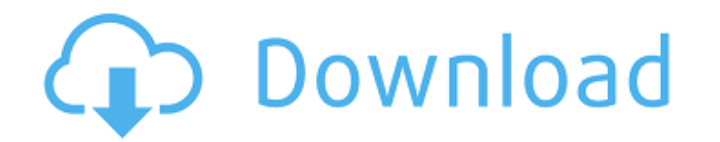

### **AutoCAD Crack + With Keygen**

Uses AutoCAD is used in a wide variety of industries, including architecture, civil engineering, interior design, mechanical engineering, manufacturing, and 3D printing. Since the early 1980s, AutoCAD has been used by arch building owners or builders. Most home-buildings and commercial-buildings require AutoCAD to create the designs before construction begins. Many architects and engineers use AutoCAD to create blueprints are a necessary par industry. To design new cars or for vehicle repair, an automobile designer may use a computer aided design program such as AutoCAD to draw blueprints, parts, and body design must go through a number of different design sta development, research and development, factory design and assembly, and distribution design and production. Also, AutoCAD is used in the manufacturing industry. An AutoCAD drawing may be used as an instruction schedule to AutoCAD LT is an entry-level, free-of-charge 2D drafting program used mainly in the residential and small business construction industries, most especially in home design and remodeling. How AutoCAD is created using severa in AutoCAD's creation are: Scenes (applications) Document Info Style Builder Lines Layers Facets Architectural Datum In addition, many add-on apps are available from third parties and from Autodesk as well. As AutoCAD is a for the display of the app. 1. Getting Started with AutoCAD Downloading the Application In order to download AutoCAD, one must have Windows and Internet Explorer

Modeling and Annotation Model space functions are used for annotating objects, creating surface functions and for many purposes. They are also used to represent definitions in properties windows. Rendering is the process o variety of rendering techniques may be used, from simple two-dimensional lines and points to complex shaded and textured three-dimensional objects, as well as a wide variety of other techniques. all for different purposes. Rendering methods include: Camera Systems — These refer to the methods used to show a real 3D world. Cameras — Camera systems are a general term for how to represent the space and its movement as seen by the viewer. 3D mod 3D models or surfaces. Graphics images — A graphics image is a two-dimensional vector image used to represent a 3D object or surface. 3D games Because of the rise of home computer gaming in the 1980s, Autodesk has several Development Tools (AGDT) — A set of tools for creation of games using AutoCAD. AutoCAD 360 (formerly AutoCAD 360 (formerly Autodesk 360) — Newer software from Autodesk for 3D modeling and games development, including the r vector graphics List of Cad editors List of 3D software List of AutoCAD add-ons List of AutoCAD add-ons List of AutoCAD command keywords List of CAD software List of free computer-aided design software References Further r PressRelease Archive — Releases from 2007 to present For non-commercial use Autodesk Wiki – Autodesk Wiki for Autodesk af5dca3d97

## **AutoCAD Crack+ Free [32|64bit]**

# **AutoCAD Product Key**

Then download and install keygen from that link Then run the autocad-2.6.0.exe file. Then open the program using (open with) software. And then choose "Installer" tab. Select "Launch a previously installed application". Th click on "OK". Then open the autocad-2.6.0.exe file again. Open the "Custom" tab again and change the "Enable desktop integration" to "yes". Then click on "Finish" tab. Then now you will see autocad on your desktop. A: As Architectural Desktop - 32/64-bit Windows and Mac OS (ADT Autocad x64 Bundle v3.2.zip) The link also says: The bundle contains all of the components necessary to run Autodesk Architectural Desktop on the following operatin Autocad 2012, Autocad LT, Autocad RST, Autocad 3D, Autocad 2D, Autocad 2D, Autocad 2D, Autocad 2D, Autocad Patch. More information can be found here. Q: sending a message from one activity to another activity? I want to do using android studio, and I have implemented the interface, however I am unsure on how to code. Can someone please help me. Thank you. A: I would go for some kind of listener / observer pattern. This will make your code mo

#### **What's New in the?**

Create and edit DWG files on-the-fly. Existing DWG files can be edited, modified, and previewed in real time without opening the file. (video: 1:36 min.) Insert common CAD tools directly into the default tools palette. (vi command so you can use your existing keyboard shortcuts to select the object or tool you want. (video: 1:48 min.) Quickly get started with AutoCAD by setting up the workspace and context for your next project. Quickly swit more than 20 predefined rendering effects to your drawings in a matter of seconds. Start with a base background that updates automatically, then add a solid or transparent overlay, reflections, shadows, highlights, and mor (video: 1:26 min.) Apply a wide range of high-quality textures to your model. (video: 1:25 min.) Create Environment-Based Graphics and Layouts Create environment-based graphics (EBGs), which are often called "environment m viewed as a lighting effect that allows you to set your drawings to translucent or opaque. (video: 1:14 min.) Create consistent color-coded bookmarks in your drawings that you can insert and edit anywhere. (video: 1:12 min space has many variables and a few constraints. By adding AutoCAD's Crop tool, you can lock your drawing's aspect ratio and zoom in on the design space you want to work on. Dynamically add all of your drawing's component p having to go back and select each

# **System Requirements:**

\*For PC: Windows 10 (64 bit) or later. \*For Mac: OS X 10.11 or later. \*Supported OS: Windows 10 (64 bit) or later. \*Supported OS: Windows 10 (64 bit) or later. \*Supported OS: OS X 10.11 or later. \*Supported OS: OS X 10.11 overlay. Steam also supports Linux (Ubuntu).

#### Related links:

<http://vegaspillow.ir/2022/08/10/autocad-crack-free-download-for-windows-latest/> <https://fastmarbles.com/wp-content/uploads/2022/08/patrand.pdf> <http://scenariotourism.com/2022/08/10/autocad-2021-24-0-crack-serial-number-full-torrent-pc-windows-2022-latest/> <http://www.srandicky.sk/wp-content/uploads/2022/08/AutoCAD-13.pdf> <http://www.rathisteelindustries.com/autocad-crack-keygen-download-3264bit-2/> [https://awazpost.com/wp-content/uploads/2022/08/AutoCAD\\_\\_Free.pdf](https://awazpost.com/wp-content/uploads/2022/08/AutoCAD__Free.pdf) <http://steamworksedmonton.com/wp-content/uploads/AutoCAD-179.pdf> <http://findmallorca.com/autocad-24-0-crack-free-download-x64/> <https://www.spasvseyarusi.ru/advert/autocad-24-0-crack-with-license-code-latest-2022/> <https://ihcen.com/wp-content/uploads/2022/08/jayfitz.pdf> <https://molenbeekshopping.be/wp-content/uploads/2022/08/narcmarg-1.pdf> [http://descargatelo.net/wp-content/uploads/2022/08/AutoCAD\\_Crack\\_Keygen.pdf](http://descargatelo.net/wp-content/uploads/2022/08/AutoCAD_Crack_Keygen.pdf) <https://theagriworld.com/wp-content/uploads/2022/08/AutoCAD-24.pdf> <https://www.luckyanimals.it/autocad-23-1-crack-3264bit-2/> [http://www.fuertebazar.com/wp-content/uploads/2022/08/AutoCAD\\_Crack\\_\\_\\_For\\_Windows\\_Updated.pdf](http://www.fuertebazar.com/wp-content/uploads/2022/08/AutoCAD_Crack___For_Windows_Updated.pdf)